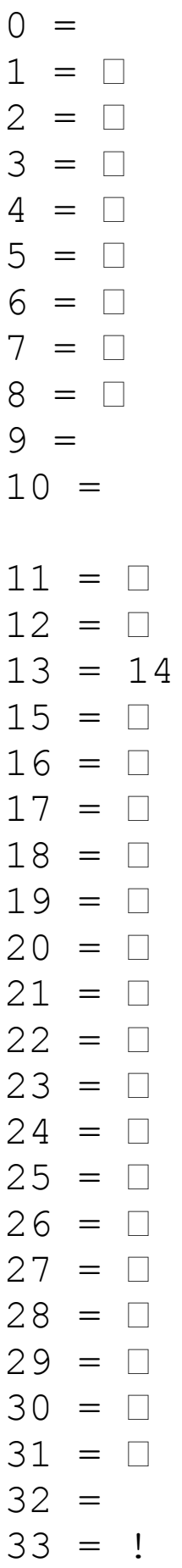

 $=$   $\Box$ 

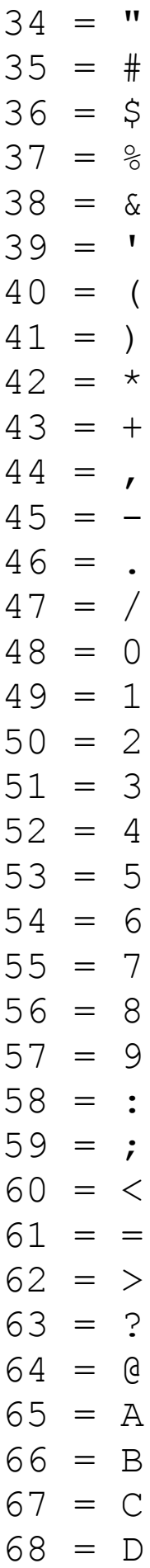

69 = E  $70 = F$  $71 = G$ 72 = H 73 = I 74 = J  $75 = K$ 76 = L 77 = M 78 = N 79 = O 80 = P 81 = Q 82 = R  $83 = S$ 84 = T  $85 = U$  $86 = V$ 87 = W 88 = X 89 = Y  $90 = Z$ 91 = [  $92 = \sqrt{ }$  $93 = 1$  $94 = ^{\wedge}$  $95 =$  $96 =$  $97 = a$ 98 = b  $99 = c$  $100 = d$  $101 = e$  $102 = f$  $103 = g$ 

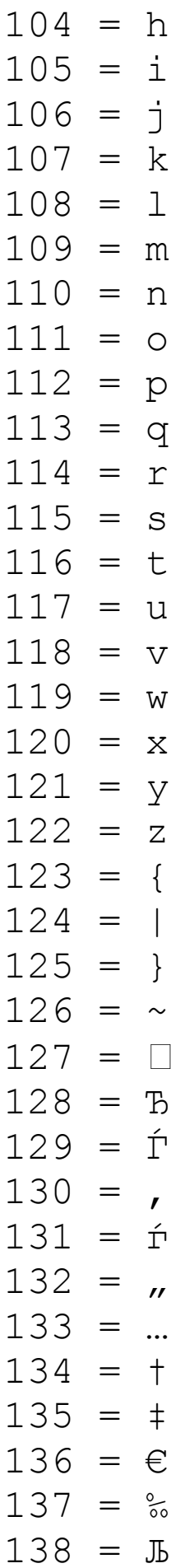

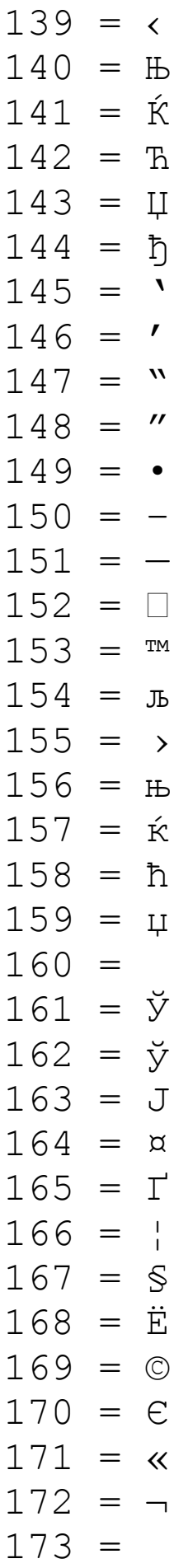

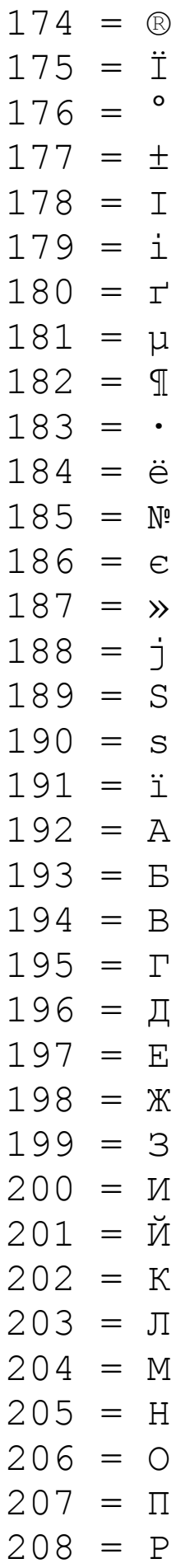

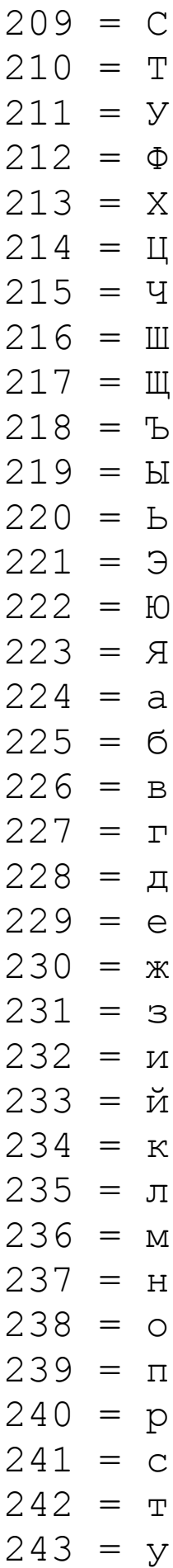

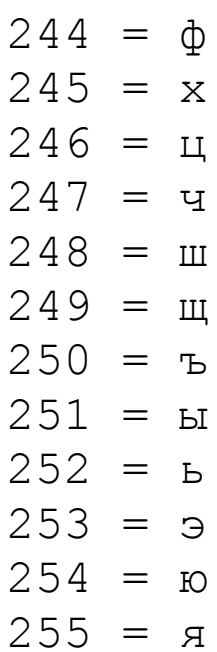